#### Министерство науки и высшего образования Российской Федерации федеральное государственное бюджетное образовательное учреждение высшего образования **«САНКТ-ПЕТЕРБУРГСКИЙ ГОСУДАРСТВЕННЫЙ УНИВЕРСИТЕТ ПРОМЫШЛЕННЫХ ТЕХНОЛОГИЙ И ДИЗАЙНА»**

# **Инженерная школа одежды**

*(Наименование колледжа)*

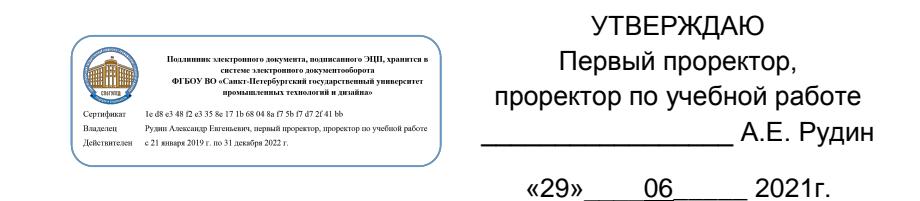

# **РАБОЧАЯ ПРОГРАММА ДИСЦИПЛИНЫ**

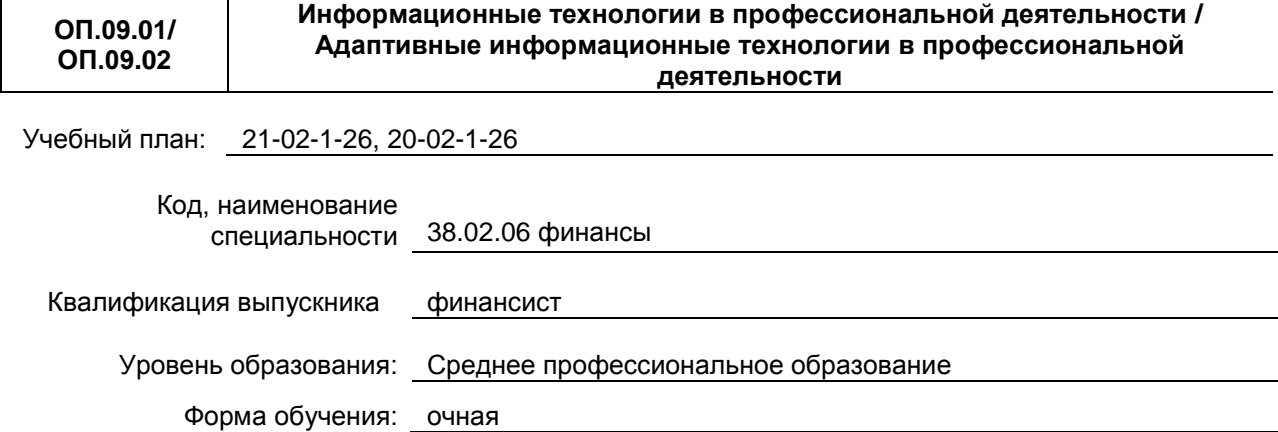

### **План учебного процесса**

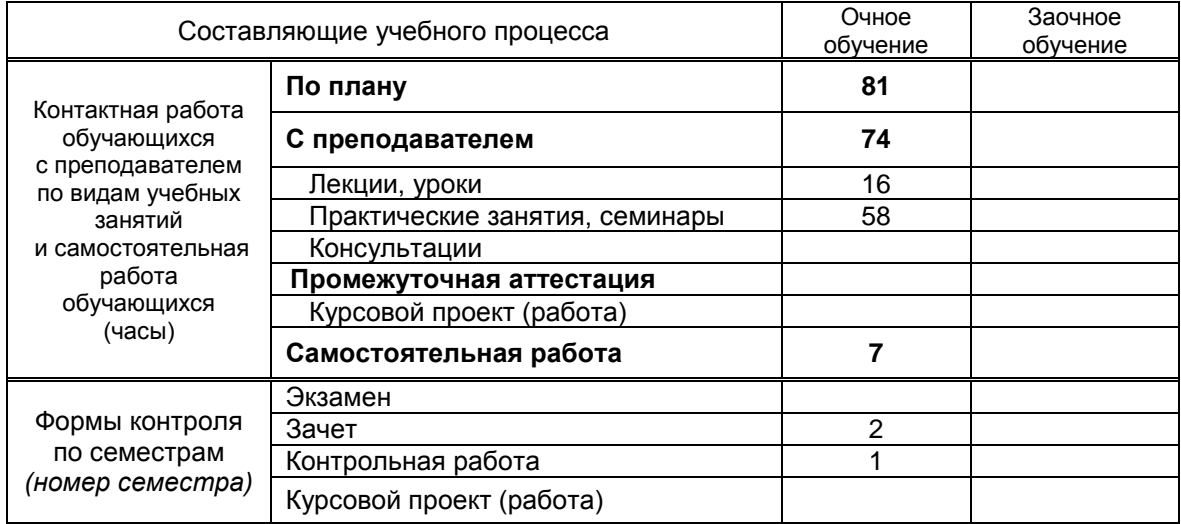

**Санкт-Петербург 2021**

Рабочая программа дисциплины составлена в соответствии с федеральным государственным образовательным стандартом среднего профессионального образования по специальности *38.02.06 Финансы*, утверждённым приказом Министерства образования и науки Российской Федерации от *05.02.2018 г. № 65*

Составитель(и): Корней Н.Г.

*(должность, Ф.И.О., подпись)* Председатель цикловой

комиссии: Семашкевич С. И.

*(Ф.И.О. председателя, подпись)*

# **СОГЛАСОВАНИЕ:**

Директор колледжа: Вершигора А. В.

*(Ф.И.О. директора, подпись)*

Методический отдел: Ястребова С.А.

*(Ф.И.О. сотрудника отдела, подпись)*

# СОДЕРЖАНИЕ

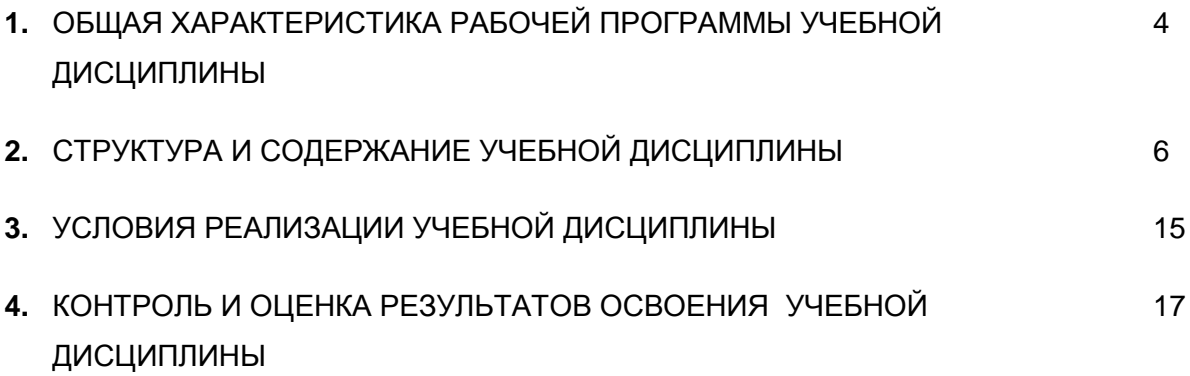

# **1. ОБЩАЯ ХАРАКТЕРИСТИКА РАБОЧЕЙ ПРОГРАММЫ УЧЕБНОЙ ДИСЦИПЛИНЫ**

«ОП.09.01 Информационные технологии в профессиональной деятельности/ ОП.09.02 Адаптивные информационные технологии в профессиональной деятельности»

# **1.1. Место дисциплины в структуре основной образовательной программы:**

Учебная дисциплина «Информационные технологии в профессиональной деятельности/Адаптивные информационные технологии в профессиональной деятельности» является обязательной частью общепрофессионального цикла основной образовательной программы в соответствии с ФГОС по специальности 38.02.06 Финансы.

Учебная дисциплина «Информационные технологии в профессиональной деятельности/Адаптивные информационные технологии в профессиональной деятельности» обеспечивает формирование профессиональных и общих компетенций по всем видам деятельности ФГОС по специальности Финансист. Особое значение дисциплина имеет при формировании и развитии ОК 09. Использовать информационные технологии в профессиональной деятельности.

# **1.2. Цель и планируемые результаты освоения дисциплины:**

В рамках программы учебной дисциплины обучающимися осваиваются умения и знания

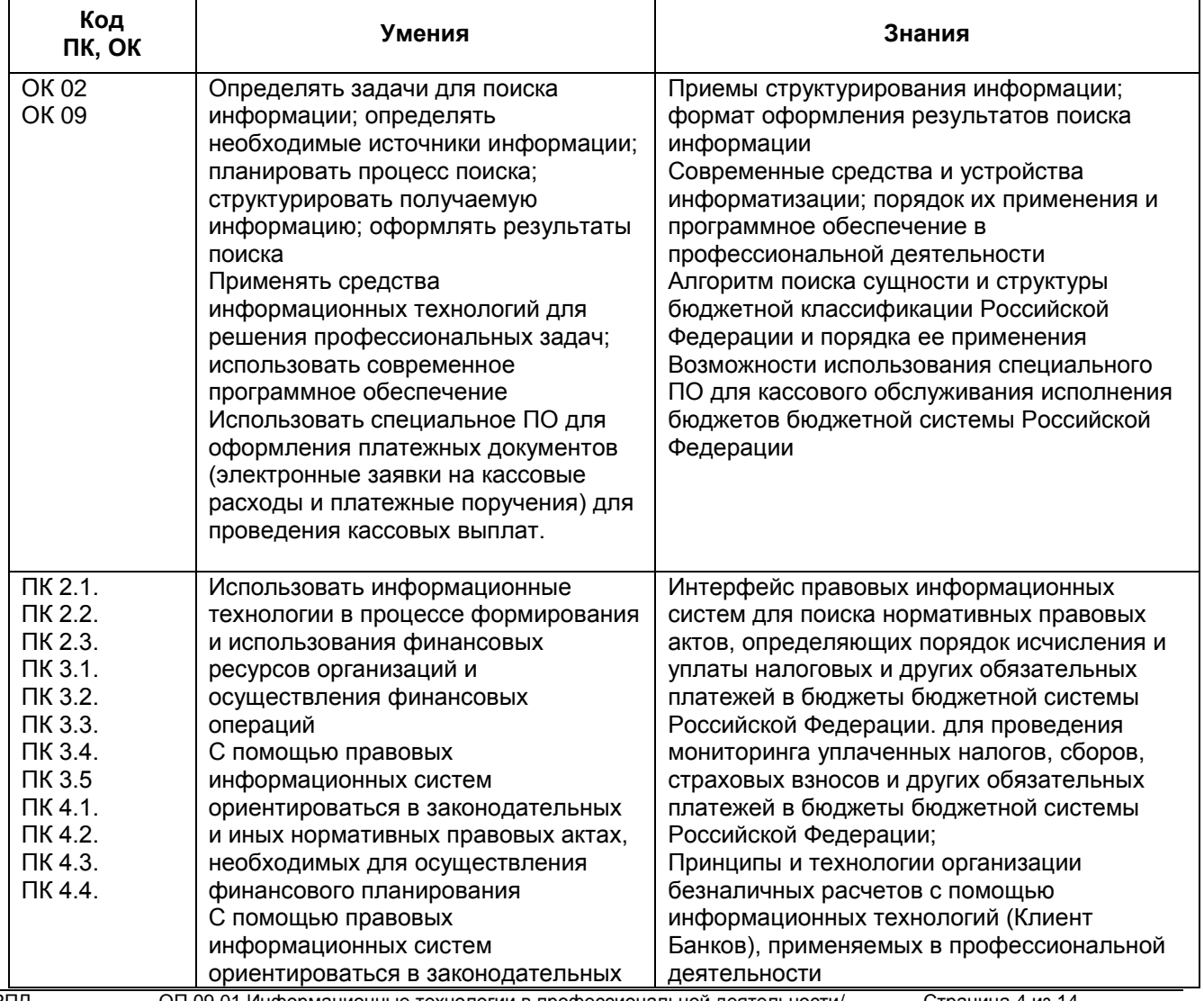

РПД ОП.09.01 Информационные технологии в профессиональной деятельности/ ОП.09.02 Адаптивные информационные технологии в профессиональной

Страница 4 из 14

деятельности

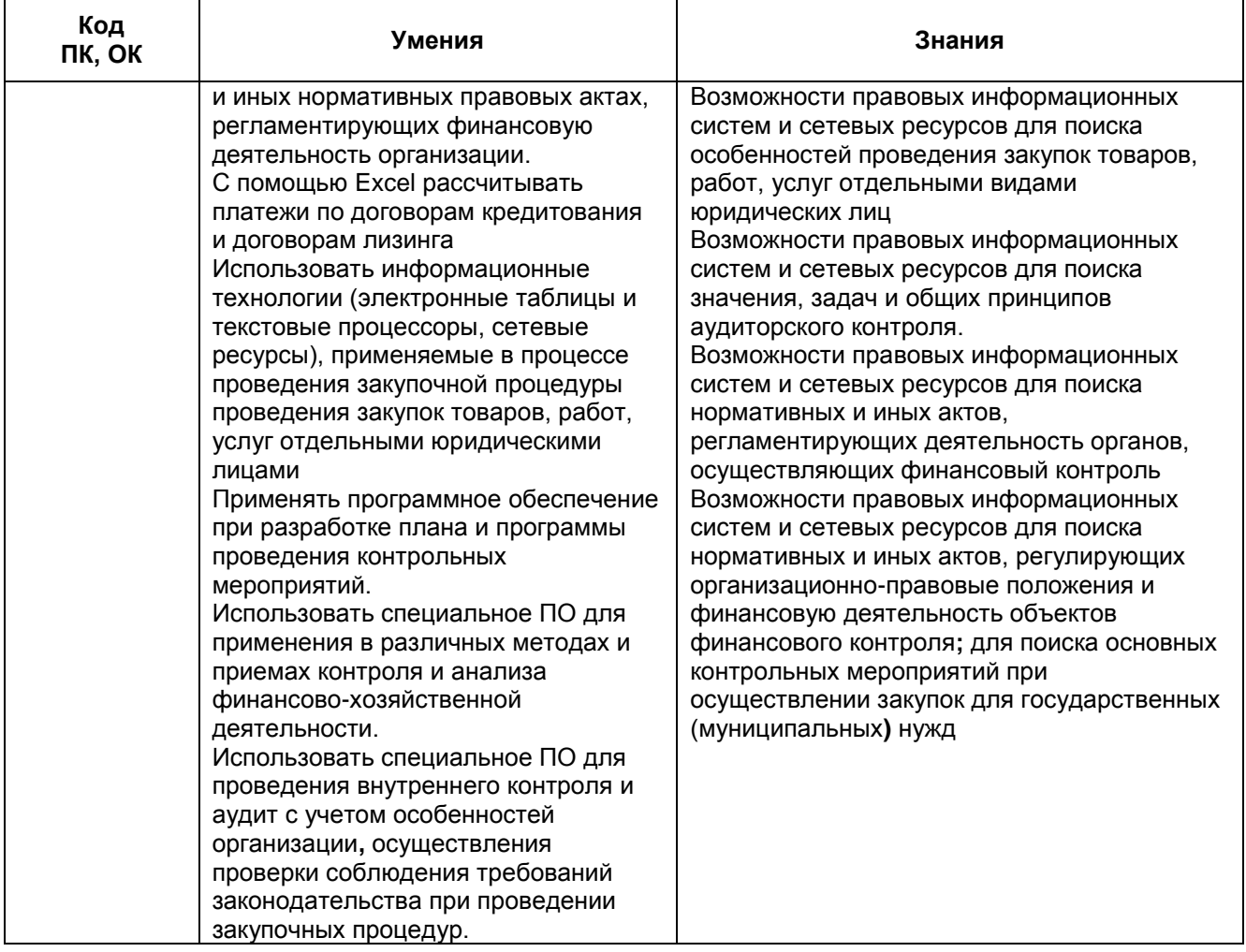

# **2. СТРУКТУРА И СОДЕРЖАНИЕ УЧЕБНОЙ ДИСЦИПЛИНЫ**

### **2.1. Объем учебной дисциплины и виды учебной работы**

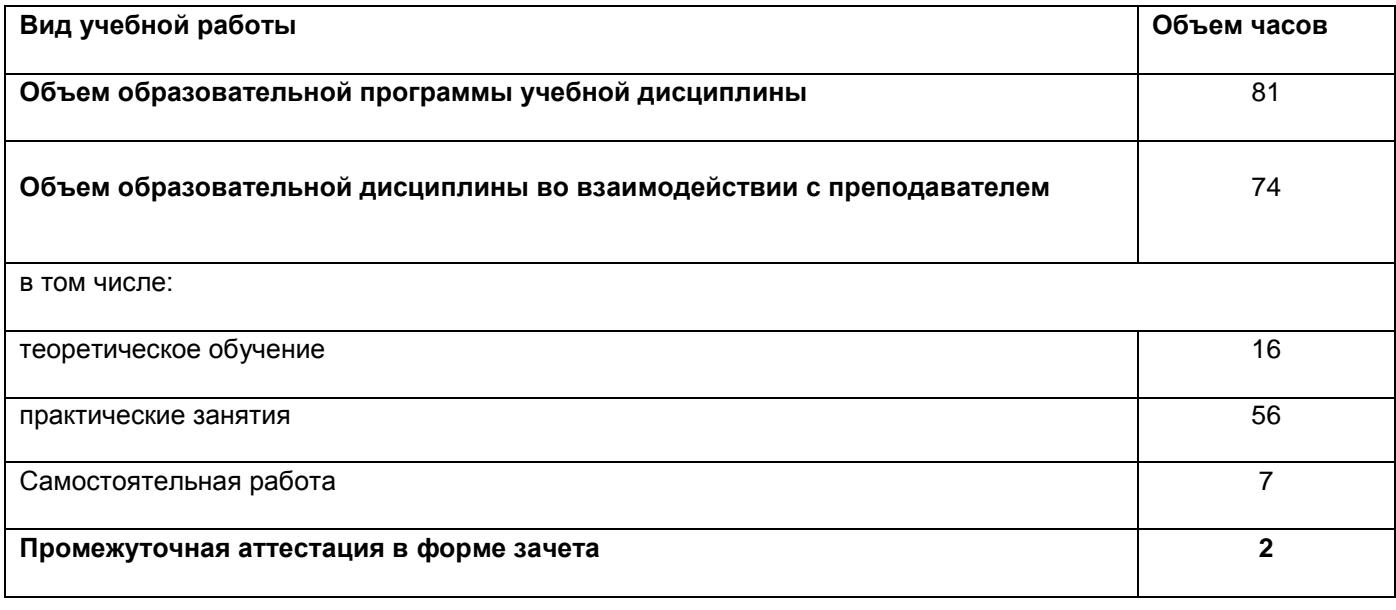

# **2.2. Тематический план и содержание учебной дисциплины**

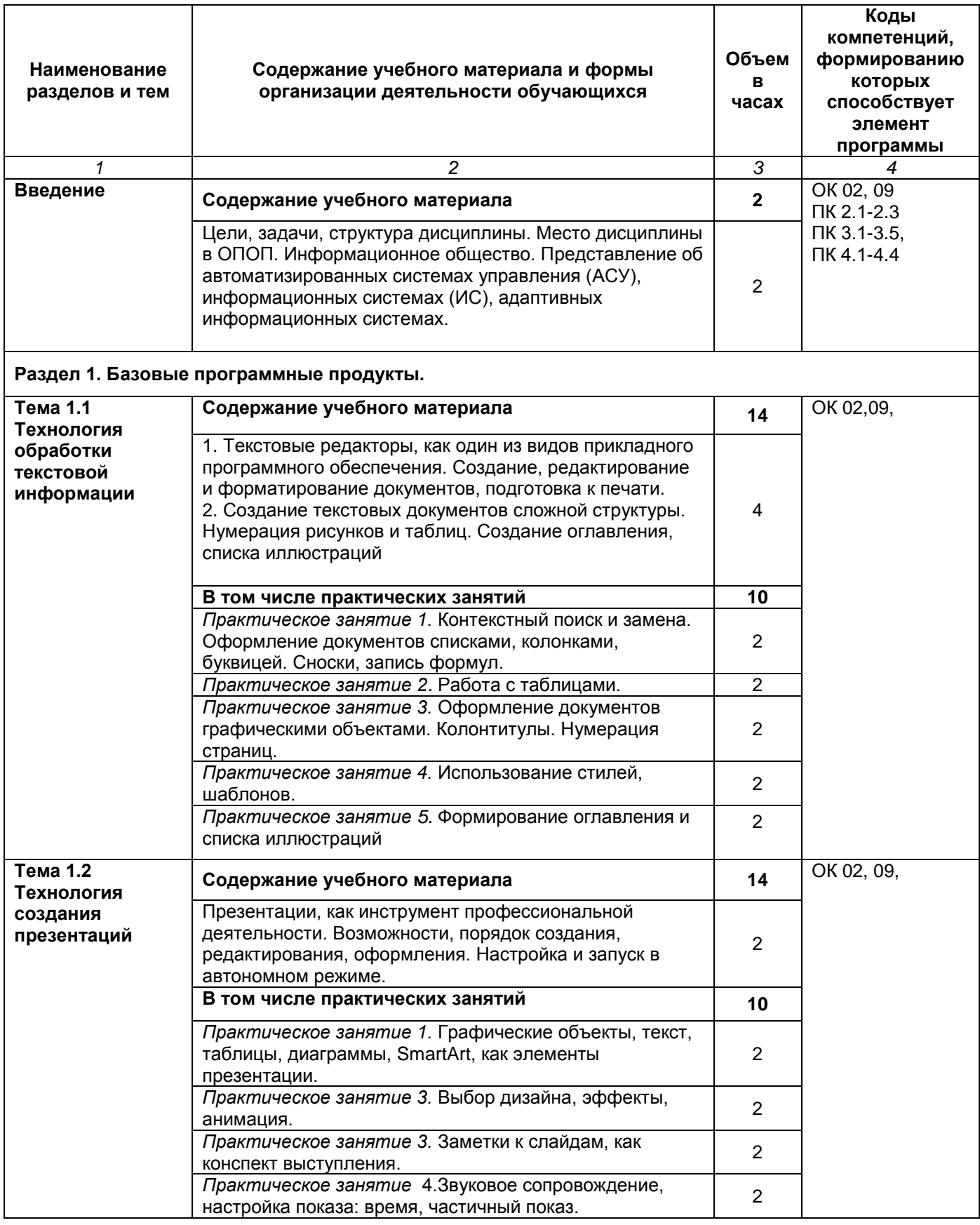

РПД ОП.09.01 Информационные технологии в профессиональной деятельности/ ОП.09.02 Адаптивные информационные технологии в профессиональной деятельности

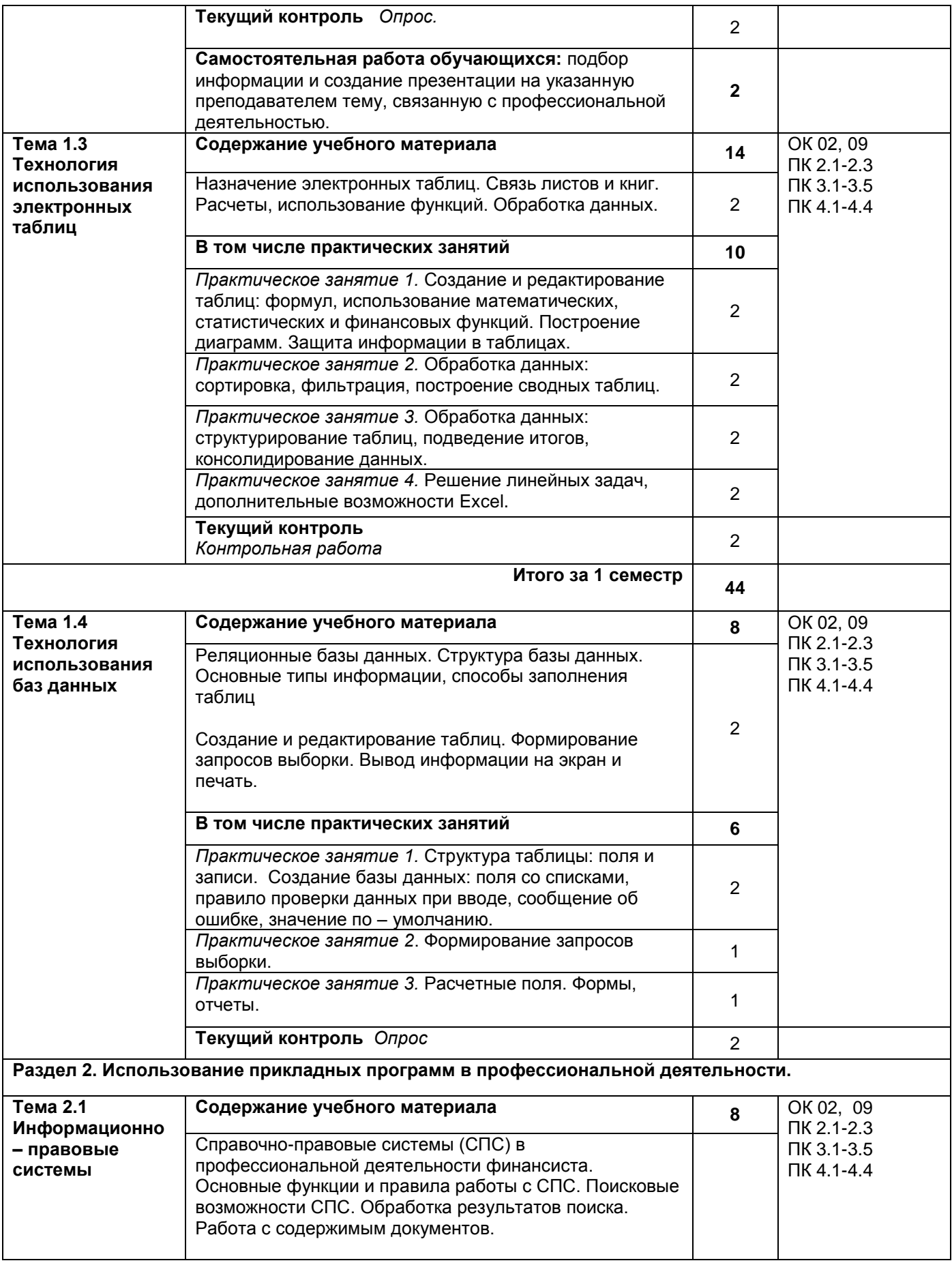

РПД ОП.09.01 Информационные технологии в профессиональной деятельности/ ОП.09.02 Адаптивные информационные технологии в профессиональной деятельности

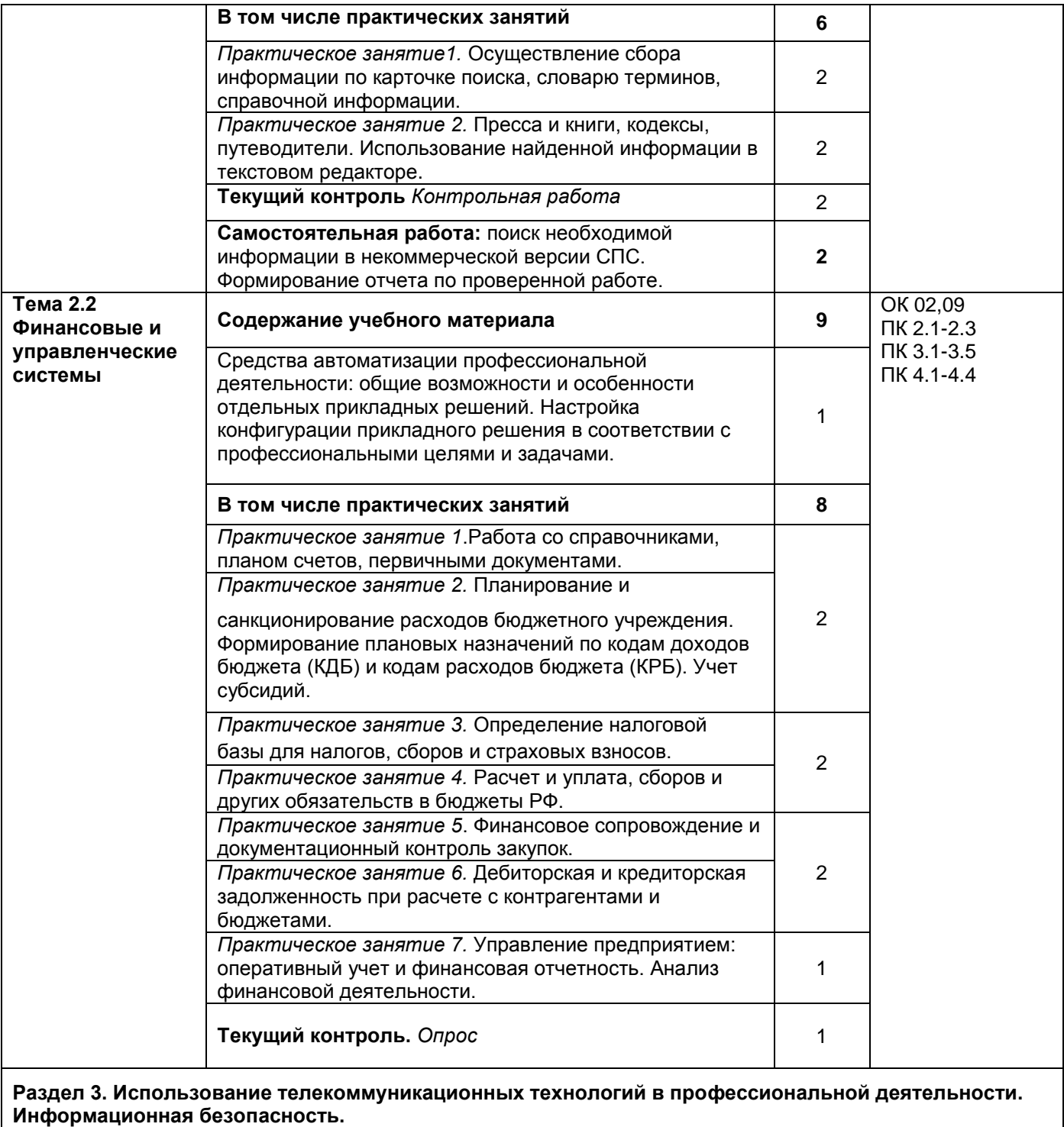

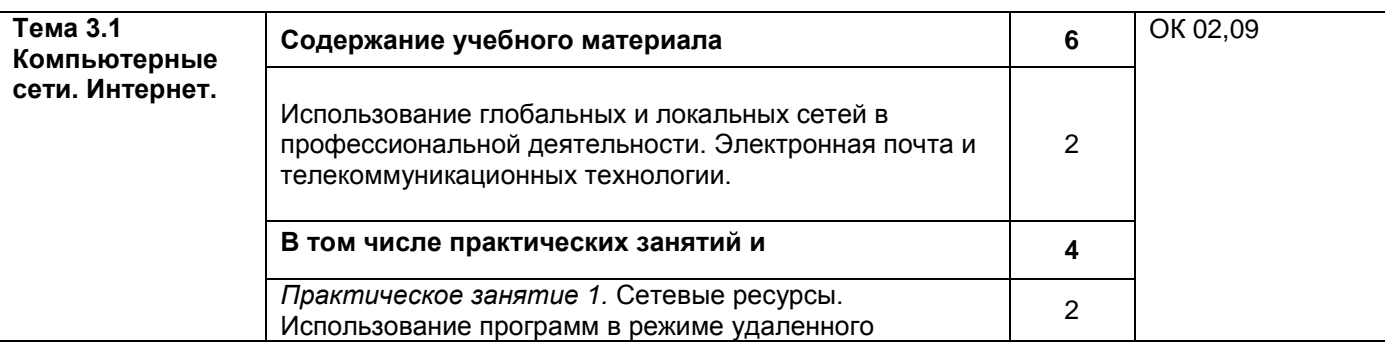

РПД ОП.09.01 Информационные технологии в профессиональной деятельности/ ОП.09.02 Адаптивные информационные технологии в профессиональной деятельности

Страница 8 из 14

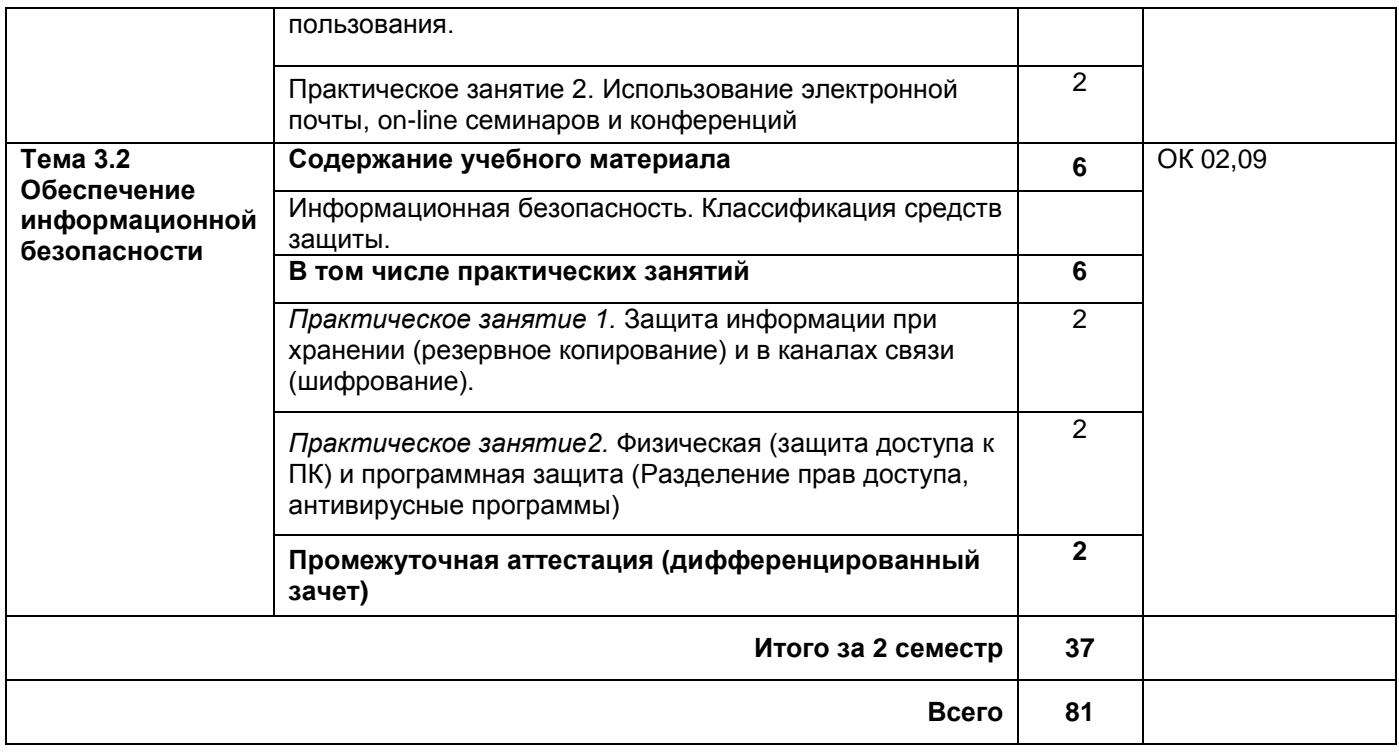

*.*

### **3. УСЛОВИЯ РЕАЛИЗАЦИИ ПРОГРАММЫ УЧЕБНОЙ ДИСЦИПЛИНЫ**

### **3.1. Для реализации программы учебной дисциплины должны быть предусмотрены**

#### **следующие специальные помещения:**

Лаборатория «Информационные технологии и документационное обеспечение профессиональной деятельности», оснащенная необходимым для реализации программы оборудованием: посадочные места по количеству обучающихся; рабочее место преподавателя; технические средства обучения: мультимедийное оборудование, компьютер с лицензионным программным обеспечением: Microsoft Windows 10 Pro; Office

Standart 2016;

*.*

интерактивная доска, точка доступа в интернет.

### **3.2. Информационное обеспечение реализации программы**

#### **3.2.1. Печатные издания -**

#### **3.2.2. Электронные издания (электронные ресурсы)**

Основная литература

- 1. Дубина, И. Н. Информатика: информационные ресурсы и технологии в экономике, управлении и бизнесе : учебное пособие для СПО / И. Н. Дубина, С. В. Шаповалова. — Саратов : Профобразование, 2019. — 170 c. — ISBN 978-5-4488-0277-5. — Текст: электронный // Электронный ресурс цифровой образовательной среды СПО PROFобразование : [сайт]. — URL: https://profspo.ru/books/84677
- 2. Петлина Е. М. Информационные технологии в профессиональной деятельности : учебное пособие для СПО / Е. М. Петлина, А. В. Горбачев. — Саратов: Профобразование, 2021. — 111 с. — ISBN 978-5-4488-1113-5. — Текст : электронный // Электронный ресурс цифровой<br>образовательной среды СПО РКОГ образование : [сайт]. — URL: образовательной среды СПО PROFобразование : [сайт]. — URL: https://profspo.ru/books/104886.html
- 3. Сазонова А.С. Информационные технологии в экономике: лабораторный практикум. Практикум / А.С. Сазонова, Ф.Ю. Лозбинев, Р.А. Филиппов. - Москва : Флинта, 2019. - 50 с. - ISBN 978-5- 9765-4217-4. - URL: https://ibooks.ru/bookshelf/364435/reading - Текст: электронный.
- 4. Анеликова Л.А. Лабораторные работы по Excel / Л.А. Анеликова. Москва : СОЛОН-ПРЕСС, 2019. - 112 с. - ISBN 978-5-91359-257-6. - URL: https://ibooks.ru/bookshelf/361987/reading - Текст: электронный.
- 5. Гвоздева В. А. Базовые и прикладные информационные технологии / В.А. Гвоздева. Москва : Форум, 2019. - 383 с. - ISBN 978-5-8199-0885-3. - URL: https://ibooks.ru/bookshelf/361176/reading - Текст: электронный.

### Дополнительная литература

- 1. Акатьева М.Д. Практические основы бухгалтерского учета источников формирования имущества организации / М.Д. Акатьева, Л.К. Никандрова. - Москва : Инфра-М, 2020. - 241 с. - ISBN 978-5-16-015325-4. - URL: https://ibooks.ru/bookshelf/367314/reading- Текст: электронный.
	- 2. Захарьин В. Р. Налоги и налогообложение / В.Р. Захарьин. Москва : Форум, 2019. 336 с. ISBN 978-5-8199-0766-5. - URL: https://ibooks.ru/bookshelf/361428/reading- Текст: электронный.
- 3. Елицур М.Ю. Экономика и бухгалтерский учет. Профессиональные модули / М.Ю. Елицур, О.М. Носова, М.В. Фролова. - Москва : Форум, 2019. - 200 с. - ISBN 978-5-00091-417-5. - URL: https://ibooks.ru/bookshelf/360672/reading- Текст: электронный.
- 4. Головицына, М. В. Информационные технологии в экономике : учебное пособие / М. В. Головицына. — 3-е изд. — Москва, Саратов : Интернет-Университет Информационных Технологий (ИНТУИТ), Ай Пи Ар Медиа, 2020. — 589 c. — ISBN 978-5-4497-0344-6. — Текст : электронный // Цифровой образовательный ресурс IPR SMART : [сайт]. — URL: https://www.iprbookshop.ru/89438.html — Режим доступа: для авторизир. пользователей
- 5. Вдовин, В. М. Информационные технологии в налогообложении : учебное пособие / В. М. Вдовин, Л. Е. Суркова, А. В. Смирнова. — Саратов : Ай Пи Эр Медиа, 2018. — 206 c. — ISBN 978-5-4486-0235-1. — Текст : электронный // Цифровой образовательный ресурс IPR SMART : [сайт]. — URL: https://www.iprbookshop.ru/71735.html — Режим доступа: для авторизир. пользователей.
- 6. Основы информационных технологий : учебное пособие / С. В. Назаров, С. Н. Белоусова, И. А. Бессонова [и др.]. — 3-е изд. — Москва, Саратов : Интернет-Университет Информационных Технологий (ИНТУИТ), Ай Пи Ар Медиа, 2020. — 530 c. — ISBN 978-5-4497-0339-2. — Текст : электронный // Цифровой образовательный ресурс IPR SMART : [сайт]. — URL: https://www.iprbookshop.ru/89454.html — Режим доступа: для авторизир. пользователей

#### **3.2.3. Дополнительные источники**

- 1. Справочно-правовая система «Консультант Плюс» http://www.consultant.ru
- 2. Информационно правовой портал http://www.garant.ru/
- 3. Официальный сайт Министерства Финансов Российской Федерации https://www.minfin.ru/
- 4. Официальный сайт Федеральной налоговой службы Российской Федерации https://www.nalog.ru/

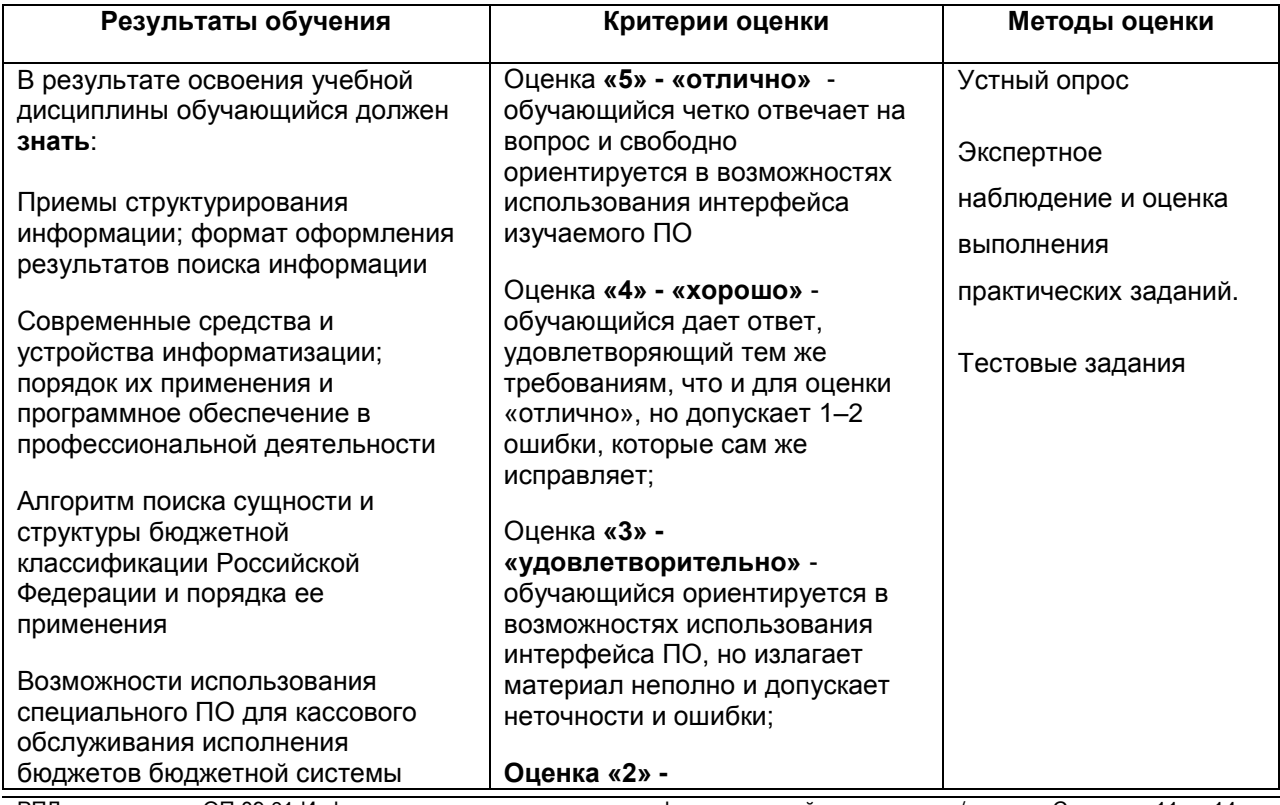

### **4.КОНТРОЛЬ И ОЦЕНКА РЕЗУЛЬТАТОВ ОСВОЕНИЯ УЧЕБНОЙ ДИСЦИПЛИНЫ**

РПД ОП.09.01 Информационные технологии в профессиональной деятельности/ ОП.09.02 Адаптивные информационные технологии в профессиональной деятельности

Страница 11 из 14

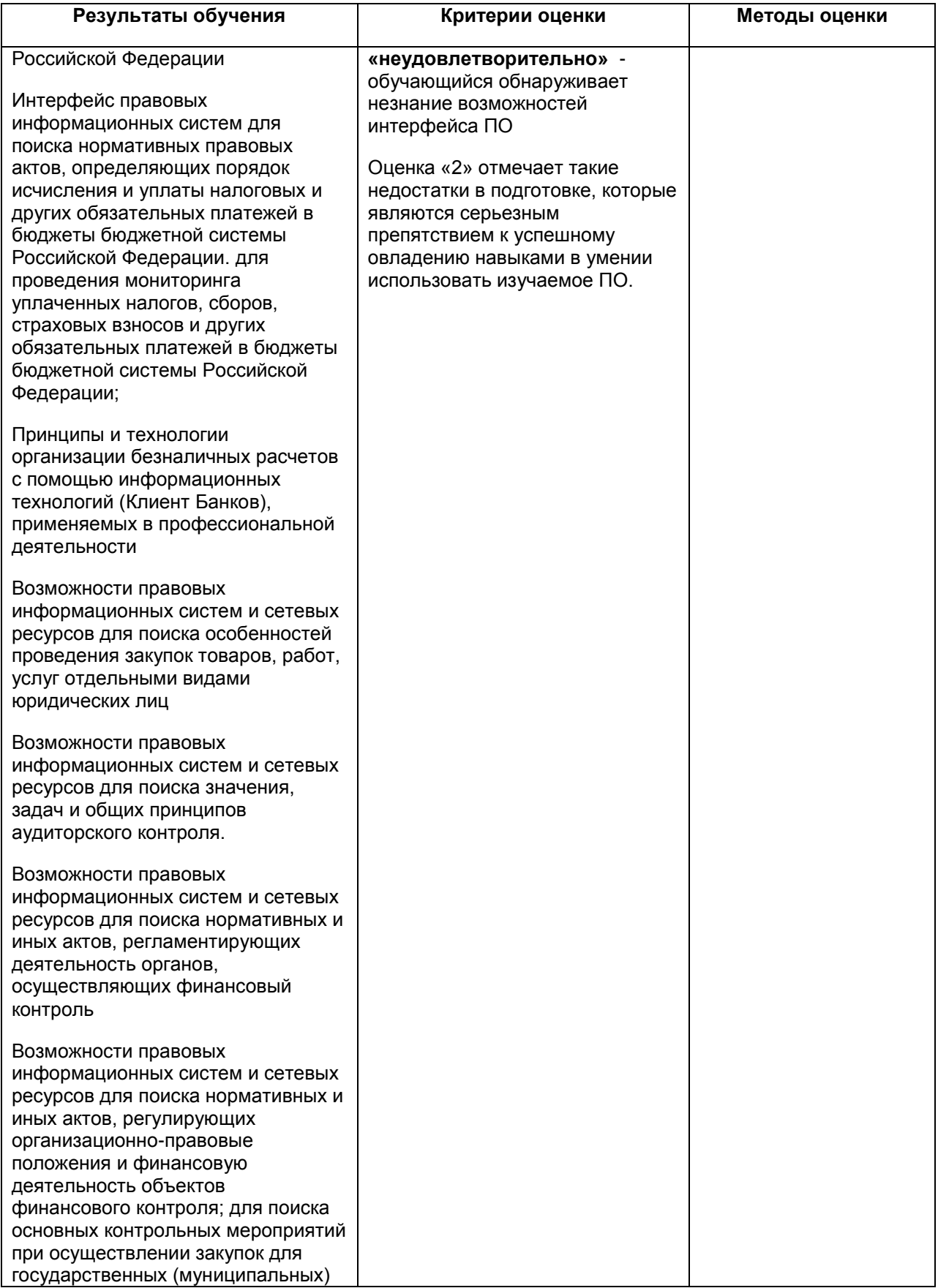

РПД ОП.09.01 Информационные технологии в профессиональной деятельности/ ОП.09.02 Адаптивные информационные технологии в профессиональной деятельности

Страница 12 из 14

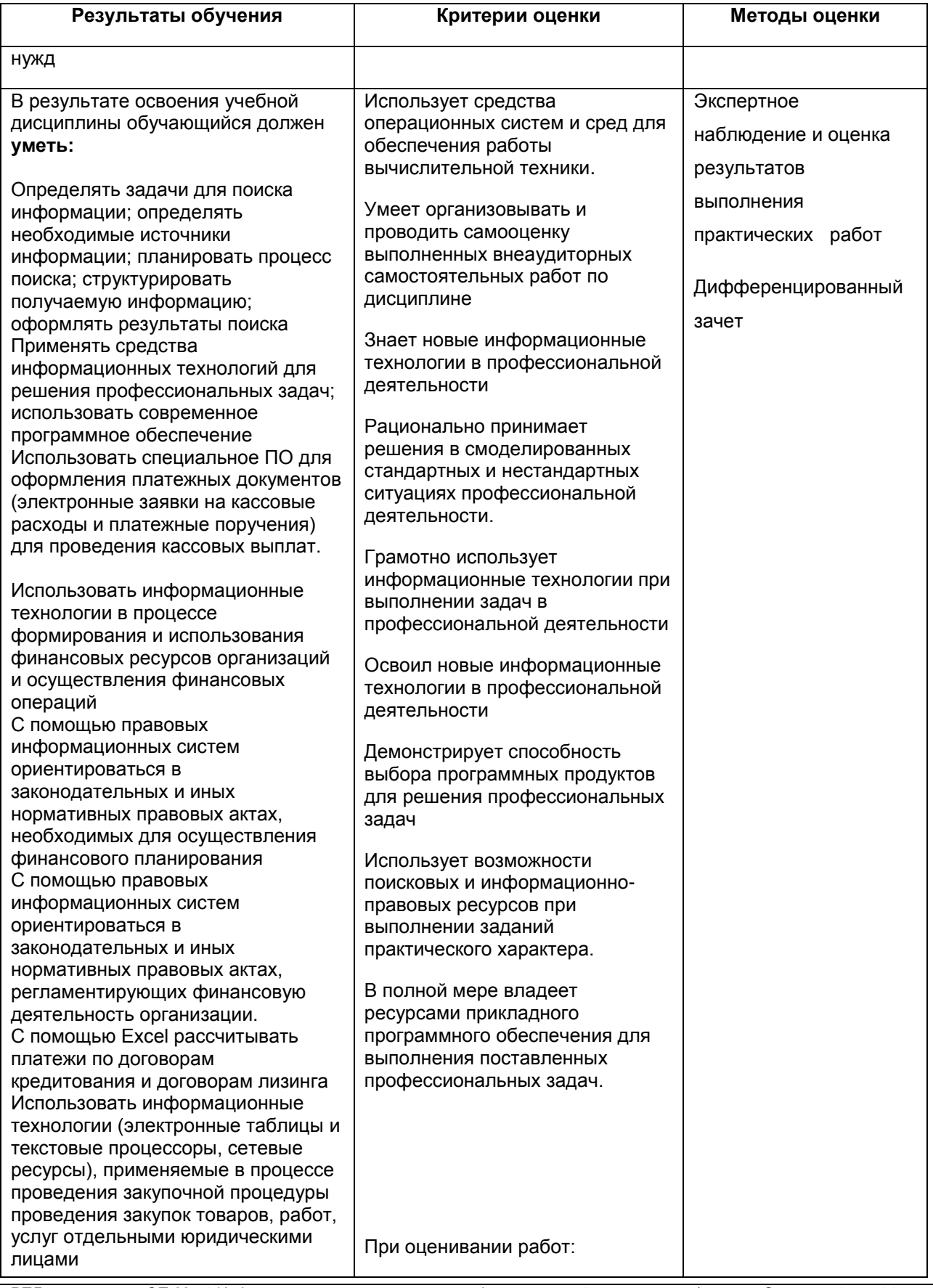

РПД ОП.09.01 Информационные технологии в профессиональной деятельности/ ОП.09.02 Адаптивные информационные технологии в профессиональной деятельности

Страница 13 из 14

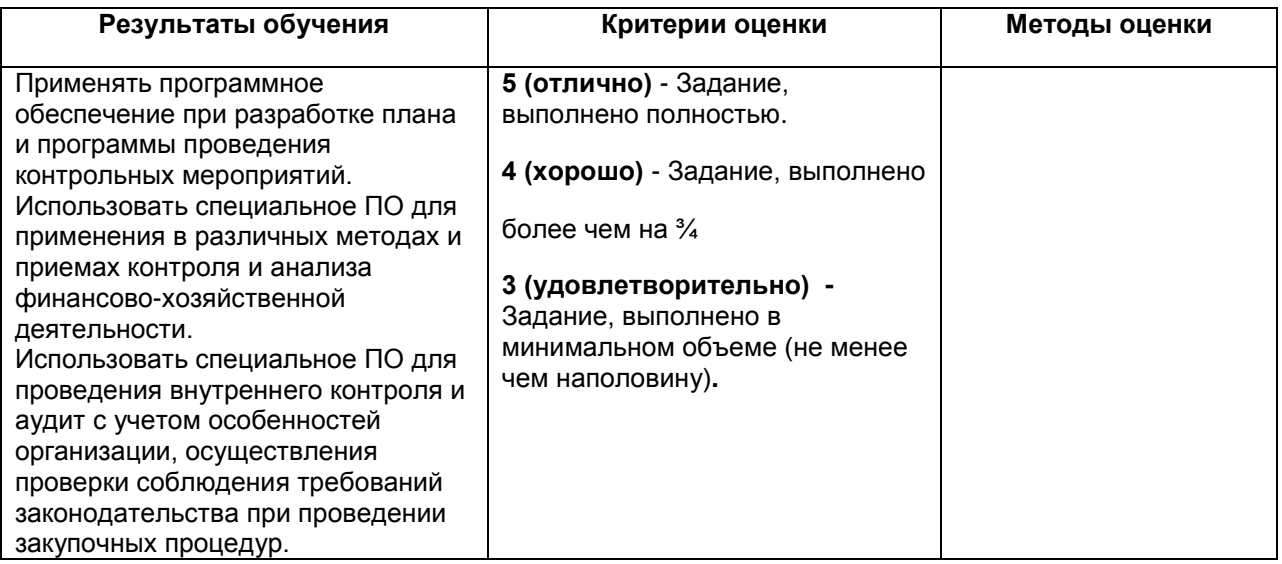